# Separating the Wheat from the Chaff: Fast Estimation of GLMs with High-Dimensional Fixed Effects

Julian Hinz,\* Alexander Hudlet,† and Joschka Wanner,‡

March 21, 2019

#### **Abstract**

In this note we describe how the first-order conditions of fixed effects in certain generalized linear models display a very convenient form. This can be exploited to implement a very fast GLM estimator with high-dimensional fixed effects, as we do in the R package glmhdfe.

*WORK IN PROGRESS*

**Keywords:** generalized linear model, high-dimensional fixed effects, gravity **JEL Classification:** F12, F14, F15

<sup>\*</sup>European University Institute and Kiel Centre for Globalization

<sup>†</sup>University of Bayreuth and Kiel Institute for the World Economy

<sup>‡</sup>University of Bayreuth

#### **1 Introduction**

We introduce a new GLM estimator implementation with high dimensional fixed effects. The note is structured as follows. In section [2](#page-1-0) we derive the first order conditions for the generalized linear model yielding a convenient closed form for the fixed effects — given other parameter estimates — for certain family-link function combinations, followed by the description of the computation of standard errors in section [3.](#page-5-0) In section [4](#page-8-0) we document the R implementation in the glmhdfe package.

## <span id="page-1-0"></span>**2 GLMs with high-dimensional fixed effects**

Consider the following equation that we want to estimate:

$$
y_i = g^{-1}\left(\mathbf{x}'_i\boldsymbol{\beta} + \left(\mathbf{d}_i^A\right)'\boldsymbol{\delta}^A + \left(\mathbf{d}_i^B\right)'\boldsymbol{\delta}^B + \ldots\right) + \epsilon_i,
$$

or in matrix form

$$
\mathbf{y} = g^{-1} \left( \mathbf{X} \boldsymbol{\beta} + \mathbf{D}^A \boldsymbol{\delta}^A + \mathbf{D}^B \boldsymbol{\delta}^B + \ldots \right) + \boldsymbol{\epsilon}
$$
  
=  $g^{-1}(\boldsymbol{\eta}) + \boldsymbol{\epsilon},$ 

such that

$$
E(\mathbf{y}) = \mathbf{\mu} = g^{-1}(\mathbf{\eta}) \text{ and}
$$
  

$$
E(y_i) = \mu_i = g^{-1}(\eta_i),
$$

where subscript *i* denotes the observation,  $g(\cdot)$  is the link function,  $y_i$  denotes the dependent variable,  $x_i$  denotes the vector of explanatory variables with corresponding parameter vector  $\beta$ , and  $d_i$  denoting dummies where superscripts  $A, B, \ldots$  index the arbitrary number of fixed effects.  $\boldsymbol{\delta}$  are the conforming parameters.  $\epsilon_i$  is a remainder error term.

Using results from [Nelder and Wedderburn](#page-13-0) [\(1972\)](#page-13-0), [McCullagh and Nelder](#page-13-1) [\(1989\)](#page-13-1), and specifically generalizing the way to write the first order conditions by [Egger and Staub](#page-13-2) [\(2016\)](#page-13-2) to a general context with arbitrary fixed effects, we get the following first-order conditions:

$$
\widehat{\boldsymbol{\beta}}: \quad \sum_{i} \frac{y_i - \mu_i}{V(y_i)} \frac{\partial \mu_i}{\partial \widehat{\boldsymbol{\beta}}} = \mathbf{0}, \tag{1a}
$$

$$
\widehat{\delta}^a: \quad \sum_i \frac{y_i - \mu_i}{V(y_i)} \frac{\partial \mu_i}{\partial \widehat{\delta}^a} = 0,\tag{1b}
$$

<span id="page-1-2"></span><span id="page-1-1"></span>. . .

where  $\widehat{\delta}^a$  is the *a*th element of  $\widehat{\delta}^A$ .

Importantly, note that the inner derivative of  $\mu_i$  with respect to  $\hat{\delta}^a$  is always equal to  $d_i^a$ , which is the  $a$ th element of  $\boldsymbol{d}_i^A$ . Therefore, in the corresponding first-order conditions, it will always suffice to consider the elements of the sum for which  $d_i^a = 1$ , i.e. equation [\(1b\)](#page-1-1) can equivalently be written as:

<span id="page-2-0"></span>
$$
\widehat{\delta}^a: \sum_{i|d_i^a=1} \frac{y_i - \mu_i}{V(y_i)} = 0. \tag{1b}'
$$

This property makes the computation of the fixed effects vector  $\hat{\delta}^a$  dramatically less costly, as the estimation is simply a collection of summation operations.

Following [Nelder and Wedderburn](#page-13-0) [\(1972\)](#page-13-0),  $\hat{\beta}$  can be obtained using IRLS (while updating  $(1b)'$  $(1b)'$  in each iteration) by:

$$
\widehat{\boldsymbol{\beta}} = \left[ \boldsymbol{X}' \boldsymbol{W} \boldsymbol{X} \right]^{-1} \boldsymbol{X}' \boldsymbol{W} \widetilde{\boldsymbol{y}},
$$
\nwith  $\widetilde{y}_i = (y_i - \widehat{\mu}_i) \frac{\partial \widehat{\eta}_i}{\partial \widehat{\mu}_i} + \boldsymbol{x}_i' \widehat{\boldsymbol{\beta}}$  and  $w_{ii} = V(\widehat{\mu}_i)^{-1} \left( \frac{\partial \widehat{\mu}_i}{\partial \widehat{\eta}_i} \right)^2$ . (2)

Note that W is a diagonal weighting matrix and hence  $w_{ii}$  refers to the elements of the main diagonal of W.  $\hat{\mu}_i$  and  $\hat{\eta}_i$  denote the *current* value in the iterative procedure.

We now explore equations [\(1a\)](#page-1-2), [\(1b\)](#page-1-1)' and [\(2\)](#page-2-0) for some specific family and link function.

#### **2.1 Gaussian with identity link (OLS)**

. . .

In the case of the Gaussian family the variance is given by  $V(\mu) = 1$ . Together with an identity link this yields the following FOCs:

$$
\widehat{\boldsymbol{\beta}}: \sum_{i} \left(y_{i} - \left(x_{i}^{\prime} \widehat{\boldsymbol{\beta}} + \left(d_{i}^{A}\right)^{\prime} \widehat{\boldsymbol{\delta}}^{A} + \left(d_{i}^{B}\right)^{\prime} \widehat{\boldsymbol{\delta}}^{B} + \ldots\right)\right) x_{i} = \mathbf{0}, \tag{3a}
$$

$$
\widehat{\delta}^a: \sum_i \left( y_i - \left( \boldsymbol{x}_i' \widehat{\boldsymbol{\beta}} + \left( \boldsymbol{d}_i^A \right)' \widehat{\boldsymbol{\delta}}^A + \left( \boldsymbol{d}_i^B \right)' \widehat{\boldsymbol{\delta}}^B + \ldots \right) \right) d_i^a = 0, \tag{3b}
$$

or, equivalently,

$$
\widehat{\delta}^a: \sum_{i|d_i^a=1} \left( y_i - \left( \boldsymbol{x}_i' \widehat{\boldsymbol{\beta}} + \left( \boldsymbol{d}_i^A \right)' \widehat{\boldsymbol{\delta}}^A + \left( \boldsymbol{d}_i^B \right)' \widehat{\boldsymbol{\delta}}^B + \ldots \right) \right) = 0, \tag{3c}
$$

An iteration then consists of evaluating the following equations:

$$
\widehat{\boldsymbol{\beta}} = \left[ \boldsymbol{X}' \boldsymbol{W} \boldsymbol{X} \right]^{-1} \boldsymbol{X}' \boldsymbol{W} \widetilde{\boldsymbol{y}}, \text{ with } \widetilde{y}_i = y_i - \widehat{\mu}_i + \boldsymbol{x}_i' \widehat{\boldsymbol{\beta}} \text{ and } w_{ii} = 1, \quad (3d)
$$

$$
\widehat{\delta}^a = \frac{1}{n^a} \sum_{i | d_i^a = 1} \left( y_i - \left( \boldsymbol{x}_i' \boldsymbol{\widehat{\beta}} + \left( \boldsymbol{d}_i^B \right)' \boldsymbol{\widehat{\delta}}^B + \ldots \right) \right), \tag{3e}
$$

where  $n^a = \sum_i d_i^a$ .

## **2.2 Gaussian with log link (NLS)**

Combining a Gaussian family with a log link and  $V(\mu) = 1$  yields the following FOCs:

$$
\hat{\beta}: \sum_{i} \left(y_{i} - \exp\left(x_{i}'\hat{\beta} + (d_{i}^{A})'\hat{\delta}^{A} + (d_{i}^{B})'\hat{\delta}^{B} + ...\right)\right) \times \exp\left(x_{i}'\hat{\beta} + (d_{i}^{A})'\hat{\delta}^{A} + (d_{i}^{B})'\hat{\delta}^{B} + ...\right)x_{i} = 0,
$$
\n
$$
\hat{\delta}^{a}: \sum_{i|d_{i}^{a}=1} \left(y_{i} - \exp\left(x_{i}'\hat{\beta} + (d_{i}^{A})'\hat{\delta}^{A} + (d_{i}^{B})'\hat{\delta}^{B} + ...\right)\right) \times \exp\left(x_{i}'\hat{\beta} + (d_{i}^{A})'\hat{\delta}^{A} + (d_{i}^{B})'\hat{\delta}^{B} + ...\right) = 0,
$$
\n(4b)

An iteration then consists of evaluating the following equations:

$$
\widehat{\boldsymbol{\beta}} = \left[ \boldsymbol{X}' \boldsymbol{W} \boldsymbol{X} \right]^{-1} \boldsymbol{X}' \boldsymbol{W} \widetilde{\boldsymbol{y}}, \text{ with } \widetilde{y}_i = \frac{y_i - \widehat{\mu}_i}{\widehat{\mu}_i} + \boldsymbol{x}_i' \widehat{\boldsymbol{\beta}} \text{ and } w_{ii} = \widehat{\mu}_i^2, \text{ (4c)}
$$

$$
\widehat{\delta}^{a} = \log \left( \frac{\sum_{i|d_{i}^{a}=1} y_{i} \exp \left( \boldsymbol{x}_{i}^{\prime} \widehat{\boldsymbol{\beta}} + \left( \boldsymbol{d}_{i}^{B} \right)^{\prime} \widehat{\boldsymbol{\delta}}^{B} + \ldots \right)}{\sum_{i|d_{i}^{a}=1} \exp \left( \boldsymbol{x}_{i}^{\prime} \widehat{\boldsymbol{\beta}} + \left( \boldsymbol{d}_{i}^{B} \right)^{\prime} \widehat{\boldsymbol{\delta}}^{B} + \ldots \right)^{2}} \right),
$$
\n(4d)

#### **2.3 Poisson with log link**

In the case of the Poisson family the variance is given by  $V(\mu) = \mu$ . Together with a log link this yields the following FOCs:

$$
\widehat{\boldsymbol{\beta}}: \sum_{i} \left(y_{i}-\exp\left(\boldsymbol{x}_{i}^{\prime} \widehat{\boldsymbol{\beta}}+\left(\boldsymbol{d}_{i}^{A}\right)^{\prime} \widehat{\boldsymbol{\delta}}^{A}+\left(\boldsymbol{d}_{i}^{B}\right)^{\prime} \widehat{\boldsymbol{\delta}}^{B}+\ldots\right)\right) \boldsymbol{x}_{i}=\boldsymbol{0}, \tag{5a}
$$

$$
\widehat{\delta}^a: \sum_{i|d_i^a=1} y_i - \exp\left(\mathbf{z}'_i\widehat{\boldsymbol{\beta}} + \left(\mathbf{d}_i^A\right)'\widehat{\boldsymbol{\delta}}^A + \left(\mathbf{d}_i^B\right)'\widehat{\boldsymbol{\delta}}^B + \ldots\right) = 0, \tag{5b}
$$

An iteration then consists of evaluating the following equations:

$$
\widehat{\boldsymbol{\beta}} = \left[ \boldsymbol{X}' \boldsymbol{W} \boldsymbol{X} \right]^{-1} \boldsymbol{X}' \boldsymbol{W} \widetilde{\boldsymbol{y}}, \text{ with } \widetilde{y}_i = \frac{y_i - \widehat{\mu}_i}{\widehat{\mu}_i} + \boldsymbol{x}_i' \widehat{\boldsymbol{\beta}} \text{ and } w_{ii} = \widehat{\mu}_i, \qquad \text{(5c)}
$$

$$
\widehat{\delta}^{a} = \log \left( \frac{\sum_{i|d_{i}^{a}=1} y_{i}}{\sum_{i|d_{i}^{a}=1} \exp \left( \boldsymbol{x}_{i}^{\prime} \widehat{\boldsymbol{\beta}} + \left( \boldsymbol{d}_{i}^{B} \right)^{\prime} \widehat{\boldsymbol{\delta}}^{B} + \ldots \right)} \right), \tag{5d}
$$

#### **2.4 Gamma with log link**

In the case of the Gamma family the variance is given by  $V(\mu) = \mu^2$ . Together with a log link this yields the following FOCs:

$$
\widehat{\beta}: \sum_{i} \frac{y_i - \exp\left(x_i'\widehat{\beta} + \left(d_i^A\right)'\widehat{\delta}^A + \left(d_i^B\right)'\widehat{\delta}^B + \ldots\right)}{\exp\left(x_i'\widehat{\beta} + \left(d_i^A\right)'\widehat{\delta}^A + \left(d_i^B\right)'\widehat{\delta}^B + \ldots\right)} x_i = 0, \tag{6a}
$$

$$
\widehat{\delta}^{a}: \sum_{i|d_{i}^{a}=1} \frac{y_{i}-\exp\left(\mathbf{x}_{i}^{\prime}\widehat{\boldsymbol{\beta}}+\left(\mathbf{d}_{i}^{A}\right)^{\prime}\widehat{\boldsymbol{\delta}}^{A}+\left(\mathbf{d}_{i}^{B}\right)^{\prime}\widehat{\boldsymbol{\delta}}^{B}+\ldots\right)}{\exp\left(\mathbf{x}_{i}^{\prime}\widehat{\boldsymbol{\beta}}+\left(\mathbf{d}_{i}^{A}\right)^{\prime}\widehat{\boldsymbol{\delta}}^{A}+\left(\mathbf{d}_{i}^{B}\right)^{\prime}\widehat{\boldsymbol{\delta}}^{B}+\ldots\right)}=0,
$$
\n(6b)

An iteration then consists of evaluating the following equations:

$$
\widehat{\boldsymbol{\beta}} = \left[ \boldsymbol{X}' \boldsymbol{X} \right]^{-1} \boldsymbol{X}' \widetilde{\boldsymbol{y}}, \quad \text{with} \quad \widetilde{y}_i = \frac{y_i - \widehat{\mu}_i}{\widehat{\mu}_i} + x_i' \widehat{\boldsymbol{\beta}}, \tag{6c}
$$

$$
\widehat{\delta}^{a} = \log \left( \frac{1}{n^{a}} \sum_{i | d_{i}^{a} = 1} \frac{y_{i}}{\exp \left( \boldsymbol{x}_{i}^{\prime} \widehat{\boldsymbol{\beta}} + \left( \boldsymbol{d}_{i}^{B} \right)^{\prime} \widehat{\boldsymbol{\delta}}^{B} + \ldots \right)} \right), \tag{6d}
$$

#### **2.5 Inverse Gaussian**

In the case of the inverse Gaussian family the variance is given by  $V(\mu) = \mu^3$ . Together with a log link this yields the following FOCs:

$$
\widehat{\beta}: \sum_{i} \frac{y_i - \exp\left(x_i'\widehat{\beta} + \left(d_i^A\right)'\widehat{\delta}^A + \left(d_i^B\right)'\widehat{\delta}^B + \ldots\right)}{\exp\left(x_i'\widehat{\beta} + \left(d_i^A\right)'\widehat{\delta}^A + \left(d_i^B\right)'\widehat{\delta}^B + \ldots\right)^2} x_i = 0, \tag{7a}
$$

$$
\widehat{\delta}^{a}: \sum_{i|d_{i}^{a}=1} \frac{y_{i}-\exp\left(\mathbf{x}_{i}^{\prime}\widehat{\boldsymbol{\beta}}+\left(\mathbf{d}_{i}^{A}\right)^{\prime}\widehat{\boldsymbol{\delta}}^{A}+\left(\mathbf{d}_{i}^{B}\right)^{\prime}\widehat{\boldsymbol{\delta}}^{B}+\ldots\right)}{\exp\left(\mathbf{x}_{i}^{\prime}\widehat{\boldsymbol{\beta}}+\left(\mathbf{d}_{i}^{A}\right)^{\prime}\widehat{\boldsymbol{\delta}}^{A}+\left(\mathbf{d}_{i}^{B}\right)^{\prime}\widehat{\boldsymbol{\delta}}^{B}+\ldots\right)^{2}}=0,
$$
\n(7b)

An iteration then consists of evaluating the following equations:

$$
\widehat{\boldsymbol{\beta}} = \left[ \boldsymbol{X}' \boldsymbol{W} \boldsymbol{X} \right]^{-1} \boldsymbol{X}' \boldsymbol{W} \widetilde{\boldsymbol{y}}, \text{ with } \widetilde{y}_i = \frac{y_i - \widehat{\mu}_i}{\widehat{\mu}_i} + \boldsymbol{x}_i' \widehat{\boldsymbol{\beta}} \text{ and } w_{ii} = \widehat{\mu}_i^{-1}, \qquad (7c)
$$

$$
\widehat{\delta}^{a} = \log \left( \frac{\sum_{i|d_{i}^{a}=1} y_{i}/\exp \left(\mathbf{x}_{i}^{\prime} \widehat{\boldsymbol{\beta}} + \left(\mathbf{d}_{i}^{B}\right)^{\prime} \widehat{\boldsymbol{\delta}}^{B} + \ldots\right)^{2}}{\sum_{i|d_{i}^{a}=1} \exp \left(\mathbf{x}_{i}^{\prime} \widehat{\boldsymbol{\beta}} + \left(\mathbf{d}_{i}^{B}\right)^{\prime} \widehat{\boldsymbol{\delta}}^{B} + \ldots\right)^{-1}} \right),
$$
\n(7d)

## <span id="page-5-0"></span>**3 Standard Errors**

Standard errors can be computed after convergence of the iteration described above by making use of the Frisch-Waugh-Lovell theorem in combination with a weighted pseudodemeaning to get rid of the influence of the fixed effects, similar to [Gaure](#page-13-3) [\(2013\)](#page-13-3) and [Stammann](#page-13-4) [\(2018\)](#page-13-4). We demonstrate the procedure in the following for two sets of fixed effects, but the procedure generalizes to an arbitrary number.

The model described above can be expressed as

$$
\sqrt{W}\tilde{y} = \sqrt{W}X\beta + \sqrt{W}D^A\delta^a + \sqrt{W}D^B\delta^b + \sqrt{W}\varepsilon,
$$

where  $\sqrt{\boldsymbol{W}}$  is the diagonal weights matrix,  $\boldsymbol{D}^A$  and  $\boldsymbol{D}^B$  are the two sets of fixed effects with the corresponding parameter vectors  $\boldsymbol{\delta}^{a}$  and  $\boldsymbol{\delta}^{b}.$ 

The optimization problem is then

$$
\begin{aligned} \min_{\boldsymbol{\beta},\boldsymbol{\delta}^{a},\boldsymbol{\delta}^{b}} S = \Big( \sqrt{\boldsymbol{W}} \tilde{\boldsymbol{y}} - \sqrt{\boldsymbol{W}} \boldsymbol{X}\boldsymbol{\beta} - \sqrt{\boldsymbol{W}} \boldsymbol{D}^{A}\boldsymbol{\delta}^{a} - \sqrt{\boldsymbol{W}} \boldsymbol{D}^{B}\boldsymbol{\delta}^{b} \Big)^{\prime} \\ \Big( \sqrt{\boldsymbol{W}} \tilde{\boldsymbol{y}} - \sqrt{\boldsymbol{W}} \boldsymbol{X}\boldsymbol{\beta} - \sqrt{\boldsymbol{W}} \boldsymbol{D}^{A}\boldsymbol{\delta}^{a} - \sqrt{\boldsymbol{W}} \boldsymbol{D}^{B}\boldsymbol{\delta}^{b} \Big) \,, \end{aligned}
$$

such that the corresponding normal equations are given by

<span id="page-6-3"></span><span id="page-6-1"></span>
$$
\frac{\partial S}{\partial \beta} = -X'W\tilde{y} + X'WX\beta + X'WD^A\delta^a + X'WD^B\delta^b = 0, \qquad (8)
$$

$$
\frac{\partial S}{\partial \delta^a} = -D^{A'} W \tilde{y} + D^{A'} W X \beta + D^{A'} W D^A \delta^a + D^{A'} W D^B \delta^b = 0, \tag{9}
$$

$$
\frac{\partial S}{\partial \delta^b} = -D^{B'} W \tilde{y} + D^{B'} W X \beta + D^{B'} W D^A \delta^a + D^{B'} W D^B \delta^b = 0. \tag{10}
$$

Solving equation [\(10\)](#page-6-0) for  $\delta^b$  yields

<span id="page-6-2"></span><span id="page-6-0"></span>
$$
\delta^{b} = (D^{B'}WD^{B})^{-1}(D^{B'}W\tilde{y} - D^{B'}WX\beta - D^{B'}WD^{A}\delta^{a}), \qquad (11)
$$

which, putting it back into equation [\(8\)](#page-6-1), yields

$$
X'W (I - DB(DB'WDB)-1 DB'W) Xβ+
$$
  
\n
$$
X'W (I - DB(DB'WDB)-1 DB'W) DA δa
$$
  
\n
$$
= X'W (I - DB(DB'WDB)-1 DB'W) ξ
$$
  
\n
$$
:= PB
$$
  
\n
$$
\Leftrightarrow X'WPB X β + X'WPB DA δa = X'WPB Ψ
$$
  
\n
$$
\Leftrightarrow (PBX)'W (PBX) β + (PBX)'W (PB DA) δa = (PBX)'W (PB Φ)
$$
  
\n
$$
\Leftrightarrow X'W X β + X'W DA δ = X'W ξ, (12)
$$

where  $\bm{P}^B$  is the projection matrix for  $\bm{D}^B$  and the "·" superscript denotes a pseudodemeaning over one dimension. Analogously inserting equation [\(11\)](#page-6-2) into equation [\(9\)](#page-6-3) yields

$$
\Leftrightarrow (P^B D^A)' W (P^B X) \beta + (P^B D^A)' W (P^B D^A) \delta^a = (P^B D^A)' W (P^B \tilde{y})
$$

$$
\Leftrightarrow \dot{D}^{A'} W \dot{D}^A \delta + \dot{D}^{A'} W \dot{X} \beta = \dot{D}^{A'} W \dot{\tilde{y}}.
$$
(13)

Solving equation [\(13\)](#page-6-4) for  $\delta^a$  yields

<span id="page-6-5"></span><span id="page-6-4"></span>
$$
\Leftrightarrow \delta^a = (\dot{D}^A W \dot{D}^A)^{-1} (\dot{D}^{A'} W \dot{\tilde{y}} - \dot{D}^{A'} W \dot{X} \beta).
$$
 (14)

Finally inserting equation [\(14\)](#page-6-5) back into [\(13\)](#page-6-4) yields

. . .

$$
\Leftrightarrow \dot{X}'W \underbrace{(I - \dot{D}^A(\dot{D}^{A'}W\dot{D}^A)^{-1}\dot{D}^AW)}_{:=P^A} \dot{X}\beta = \dot{X}'W \underbrace{(I - \dot{D}^A(\dot{D}^{A'}W\dot{D}^A)^{-1}\dot{D}^AW)}_{:=P^A} \dot{\tilde{y}} \\
\Leftrightarrow (P^A\dot{X})'W(P^A\dot{X})\beta = (P^A\dot{X})'W(P^A\dot{\tilde{y}}) \\
\Leftrightarrow (P^A(P^BX))'W(P^A(P^BX))\beta = (P^A(P^BX))'W(P^A(P^B\tilde{y})) \\
\Leftrightarrow \dot{X}'W\ddot{X}\beta = \dot{X}'W\ddot{\tilde{y}},
$$
\n(15)

where  $\bm{P}^A$  is the projection matrix for  $\bm{D}^A$  and the " $\cdot$  " superscript denotes a pseudodemeaning over both dimension.

In practice, the demeaning can be achieved via a simple iteration procedure. Call  $\overline{m}$  the pseudo-demeaned transformation of  $m$  and  $n$  the iteration. Then, starting with an initial  $\overline{m}_i^0=m_i$ , iterate over steps (1), (2),  $\dots$ until  $\overline{m}_i^{(n)}-\overline{m}_i^{(n-1)}\leq\varkappa$ 

(1) 
$$
\overline{m}_i^{(n)} = \overline{m}_i^{(n-1)} - \frac{\sum_{i|d_i^a = 1} w_i \cdot \overline{m}_i^{(n-1)}}{\sum_{i|d_i^a = 1} w_i}
$$
  
(2) 
$$
\overline{m}_i^{(n+1)} = \overline{m}_i^{(n)} - \frac{\sum_{i|d_i^b = 1} w_i \cdot \overline{m}_i^{(n)}}{\sum_{i|d_i^b = 1} w_i}
$$

so that  $\overline{m}_i \approx \ddot{m}_i$ .

Using the demeaned  $\ddot{X}$  matrix, standard errors can be computed from the inverse Hessian

$$
\ddot{\boldsymbol{H}}^{-1}=\gamma\hat{\phi}\left(\ddot{\boldsymbol{X}}'\ddot{\boldsymbol{X}}\right)^{-1}
$$

where  $\gamma$  is the appropriate degree-of-freedom adjustment and  $\hat{\phi}$  is either the MM estimate of the scale parameter or one.<sup>[1](#page-7-0)</sup>

This inverse Hessian is also used to compute the robust "sandwich" errors, using the pseudo-demeaned score vector  $\ddot{\xi}$ , where

$$
\xi_i = (y_i - \widehat{\mu}_i) \frac{\partial \widehat{\eta}_i}{\partial \widehat{\mu}_i}.
$$

Robust standard errors are obtained by column-wise multiplication of  $\ddot{X}$  with  $\ddot{\xi}$  to obtain

<span id="page-7-0"></span> $\frac{1}{1}$   $\phi = 1$  for Poisson, Bernoulli, binomial and negative-binomial distributions.  $\phi$  has to be estimated for Gaussian, gamma, and inverse-Gaussian distributions, where  $\hat{\phi}$  is given by:  $\hat{\phi} = \frac{1}{N-K} \sum_i = 1^N \frac{(y_i - \mu_i)^2}{V(\mu_i)}$  $V(\mu_i)$ 

the gradient  $\ddot{g}$ , and then multiplying

 $\ddot{H}^{-1}\ddot{g}'\ddot{g}\ddot{H}^{-1}.$ 

Clustered standard errors are easily obtained by summing the gradient  $\ddot{g}$  appropriately beforehand.

## <span id="page-8-0"></span>**4 Implementation in** R **and Example**

We implement the procedure in R in the package glmhdfe. The package can be installed from Github via the remotes package:

remotes::install\_github("julianhinz/R\_glmhdfe")

or by downloading and installing the zipped releases from [https://github.com/julianhin](https://github.com/julianhinz/R_glmhdfe/releases)z/ [R\\_glmhdfe/releases](https://github.com/julianhinz/R_glmhdfe/releases). The glmhdfe function has a similar syntax as the felm function from the lfe package and the feglm function in the alpaca package:

```
glmhdfe(trade ~ fta | iso_o_year + iso_d_year + iso_o_iso_d | iso_o
\rightarrow + iso_d + year,
    family = poisson(link = "log"),
    data = data)
```
The first part of the formula is specified as usual. The second part of the formula specifies the fixed effects dimensions, the third part, which is optional, the clustering of the standard errors.

#### **4.1 Options**

There are numerous options to tweak the estimation procedure:

- formula describes dependent variable, right-hand side variables of interest, sets of fixed effects and clustering of standard errors, e.g. as  $y \uparrow x$  | fe1 + fe2 | cluster1 + cluster2
- data specifies the data.table or data.frame with data used in the regression
- family specifies the estimator used, currently limited to gaussian(link = "identity") , gaussian(link = "log"), poisson(link = "log"),  $Gamma($ link = "log")
- beta allows to include a vector of starting values, although, interestingly, this does not tend to speed up the estimation
- tolerance specifies the minimum change in the deviance at which the iteration breaks
- max\_iterations specifies the maximum number of iterations
- accelerate specifies whether to use an acceleration algorithm, still quite buggy
- accelerate\_iterations specifies the number of iterations before starting acceleration algorithm
- accelerate\_aux\_vector specifies whether to include the estimated fixed effects vectors in IRLS, which, interestingly, increases convergence speed
- compute\_vcov asks whether to compute the variance-covariance matrix. It can also be computed ex-post when data from estimation provided
- demean\_variables if you don't want to compute the variance-covariance matrix right away, do you still want to demean variables to be used in estimation of variancecovariance matrix?
- demean\_iterations specifies the number of iterations for the demeaning
- demean\_tolerance specifies the minimum change in the diagonal of the Hessian at which the demeaning iteration breaks
- include fe asks whether the estimated fixed effects should be returned
- include\_data asks whether the data used in the estimation should be returned, which may be useful if the variance-covariance matrix will be computed ex-post
- include\_data\_vcov return data used in variance-covariance matrix estimation?
- skip\_checks specifies, whether certain data integrity checks should be skipped before starting the procedure. Current option to skip are the detection of separation issues ( "separation" ), multicollinearity ( "multicollinearity" ), or missing data ( "complete\_cases" )
- trace asks whether to show some information during the estimation
- verbose asks whether to show a bit more information during estimation for the impatient

#### **4.2 Other functions**

There is also the usual battery of generic functions, like coef , summary , etc. Furthermore, if for some reason you want to (re-)estimate the variance-covariance matrix afterwards, or change the level of clustering, you can do so with the compute\_vcov command:

compute\_vcov(data, call, info)

You need to specify the data (best in the form of a glmhdfe\_data object), call (for information on clustering and variable of interest), and info (for information on degrees of freedom, etc.).

#### **4.3 Speed**

One advantage of separating the updating of the fixed effects from that of the other right-hand side variables is computation time. Figures [1, 2](#page-11-0) and [3](#page-11-0) show the time until convergence in seconds plotted against the number of observations in a setting with two or three sets of fixed effects. We do so in a scenario of fitting a standard model from the literature in international trade with a Poisson estimator. We generate the data using a so-called structural gravity equation of international trade that relates bilateral flows to exporter-specific, importer-specific and bilateral determinants.<sup>[2](#page-10-0)</sup> The number of observations is determined by the fixed effects dimensions of the data. In figure [1](#page-11-0) we assume no time dimension (and hence two sets of fixed effects) and increase the number of origin and destinations countries at the same time from 4 to 400, generating samples with between  $4^2 = 16$  and  $400^2 = 160,000$  observations and up to  $2 \times 400 = 800$  fixed effects. While the base R command glm takes more than 10 minutes to converge for the largest of the samples, glmhdfe still takes only around 0.8 seconds for the same task. In figures [2](#page-11-0) and [3](#page-11-0) we increase the sample size and number of fixed effects dramatically to showcase the speed advantages of glmhdfe. We introduce a time dimension  $t$  fixed at 100 and increase the number of  $o$  and  $d$  at the same time from 60 to 600. This generates samples between 360, 000 observations with  $2 \times 60 \times 100 + 60 \times 60 = 15,600$  fixed effects (12,000 in the two way case), and 36,000,000 observations with  $2 \times 600 \times 100 + 600 \times 600 = 480,000$  fixed effects (120, 000 in the two way case). The figures compare the performance of different options of the glmhdfe command.

In figures [4](#page-12-0) and [5](#page-12-0) we plot the seconds until convergence against the number of observations and the number of fixed effect groups, the respective other held constant. Figure [4](#page-12-0) holds the number of observations fixed at 1,000,000, with the number of fixed effect groups increasing from 2 to 500,000. Figure [5](#page-12-0) holds the number of fixed effects constant at 50,000, but increases the number of observations from 100,000 to 5,000,000 (with *roughly* equal number of observations within groups).

<span id="page-10-0"></span> $2$ See [Head and Mayer](#page-13-5) [\(2014\)](#page-13-5) for details.

<span id="page-11-0"></span>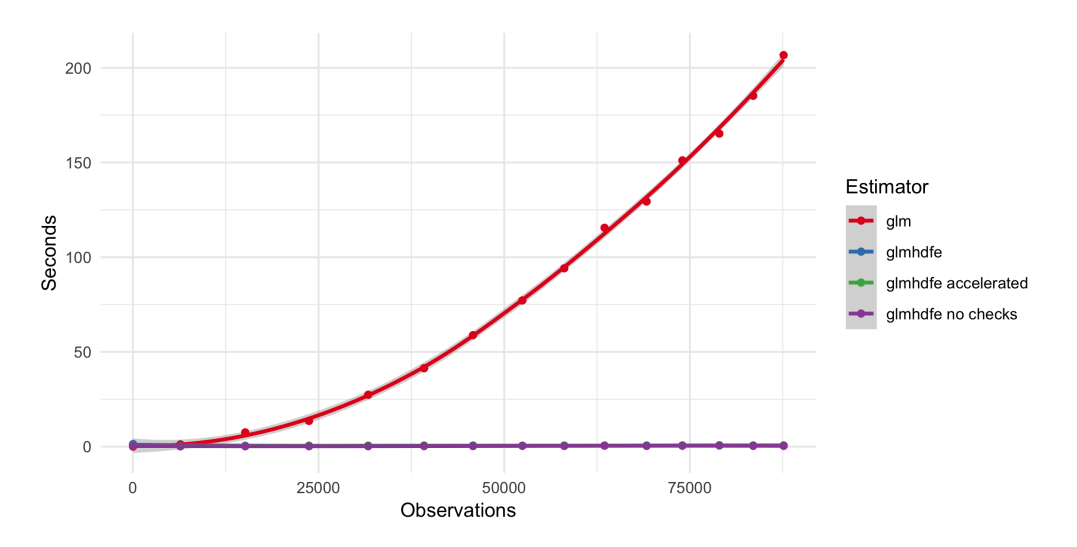

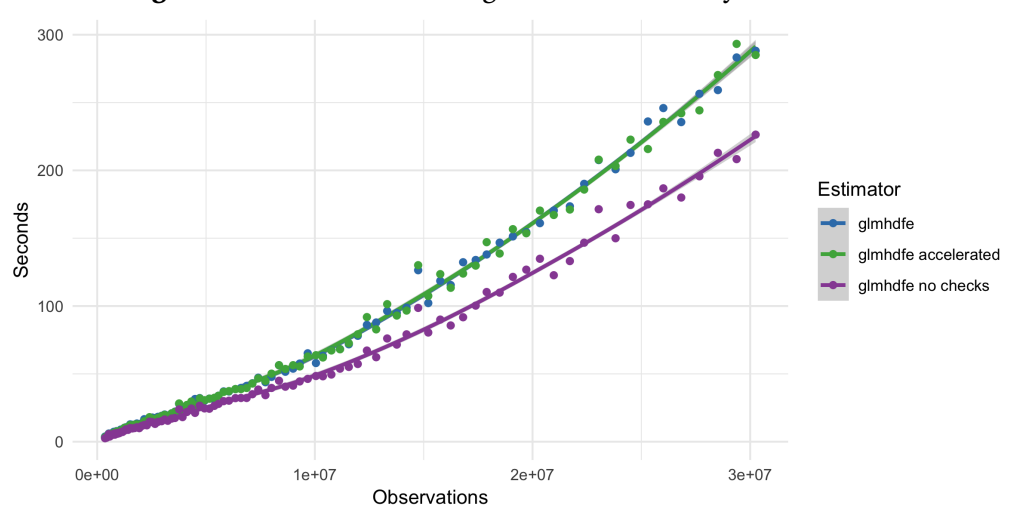

**Figure 1:** Time until convergence with two-way fixed effects

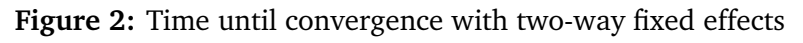

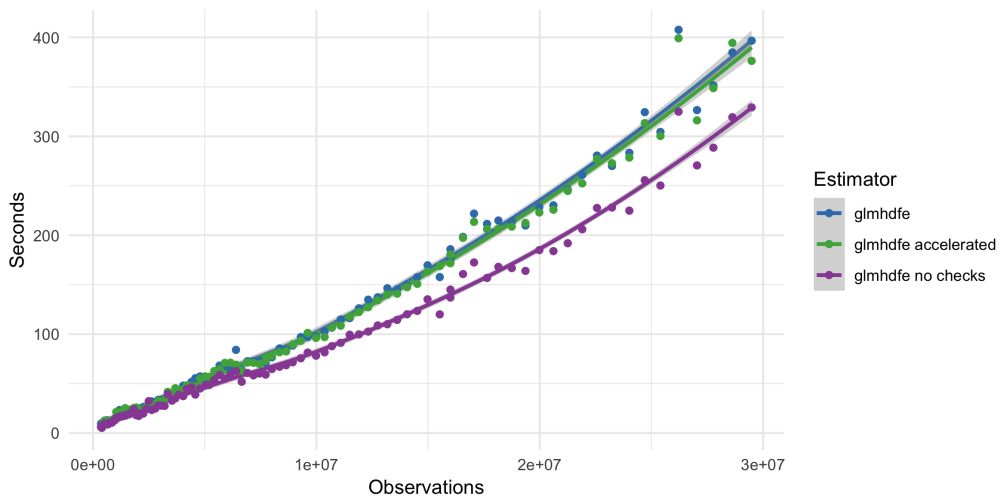

**Figure 3:** Time until convergence with three-way fixed effects

<span id="page-12-0"></span>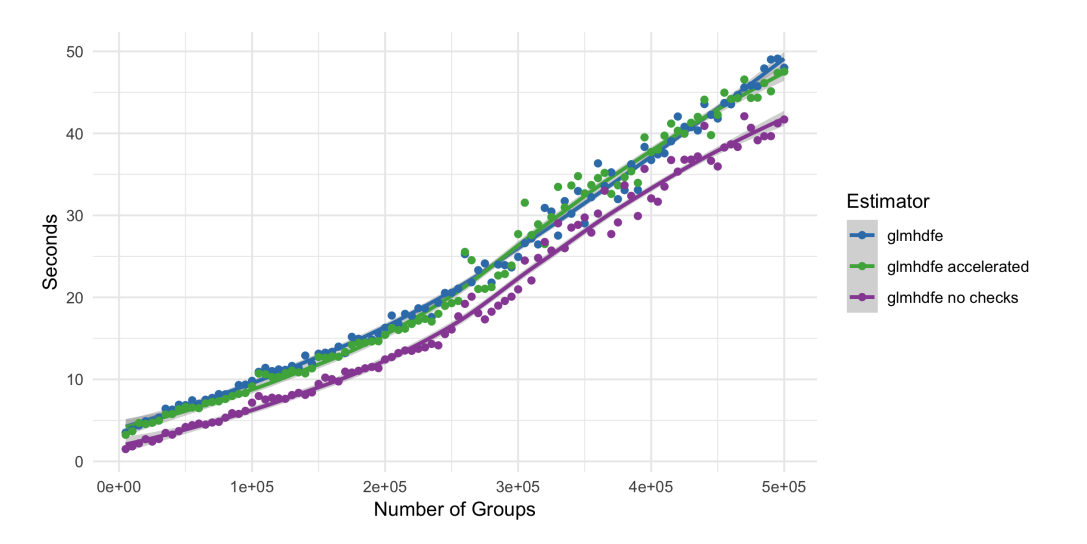

**Figure 4:** Time until convergence with fixed number of observations and increasing number groups

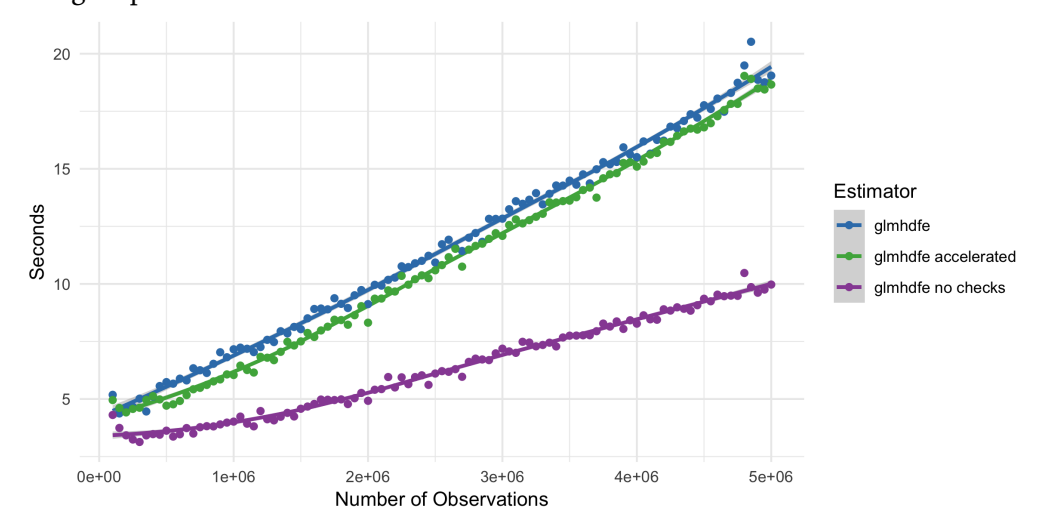

**Figure 5:** Time until convergence with fixed number of groups and increasing number of observations

## **References**

- <span id="page-13-2"></span>Egger, P. H. and K. E. Staub (2016). GLM Estimation of Trade Gravity Models with Fixed Effects. *Empirical Economics 50*(1), 137–175.
- <span id="page-13-3"></span>Gaure, S. (2013). Ols with multiple high dimensional category variables. *Computational Statistics & Data Analysis 66*, 8–18.
- <span id="page-13-5"></span>Head, K. and T. Mayer (2014). Gravity Equations: Workhorse, Toolkit, and Cookbook. In G. Gopinath, E. Helpman, and K. Rogoff (Eds.), *Handbook of International Economics* (4 ed.), Volume 4, Chapter 3, pp. 131–195. North Holland.
- <span id="page-13-1"></span>McCullagh, P. and J. Nelder (1989). *Generalized Linear Models* (2 ed.). London/New York: Chapman and Hall.
- <span id="page-13-0"></span>Nelder, J. A. and R. W. M. Wedderburn (1972). Generalized Linear Models. *Journal of the Royal Statistical Society. Series A (General) 135*(3), 370–384.
- <span id="page-13-4"></span>Stammann, A. (2018). Fast and feasible estimation of generalized linear models with high-dimensional k-way fixed effects. *arXiv preprint arXiv:1707.01815*.

## **A Link functions**

. . . .

## **A.1 Identity**

With an identity link function, i.e.  $g(\mu) = \mu$ , we get the following FOCs:

$$
\widehat{\boldsymbol{\beta}}: \quad \sum_{i} \frac{y_i - \left(x_i' \widehat{\boldsymbol{\beta}} + \left(d_i^A\right)' \widehat{\boldsymbol{\delta}}^A + \left(d_i^B\right)' \widehat{\boldsymbol{\delta}}^B + \ldots\right)}{V(y_i)} x_i = 0, \tag{16a}
$$

$$
\widehat{\delta}^a: \sum_{i,d_i^a=1} \frac{y_i - \left(x_i'\widehat{\beta} + \left(d_i^A\right)'\widehat{\delta}^A + \left(d_i^B\right)'\widehat{\delta}^B + \ldots\right)}{V(y_i)} = 0, \tag{16b}
$$

## **A.2 Log**

Specifying an exponential conditional mean, i.e. the log-link function  $g(\mu) = \log(\mu)$ , yields the following general FOCs:

$$
\hat{\beta}: \sum_{i} \frac{y_{i} - \exp\left(\boldsymbol{x}_{i}^{\prime}\hat{\boldsymbol{\beta}} + \left(\boldsymbol{d}_{i}^{A}\right)^{\prime}\hat{\boldsymbol{\delta}}^{A} + \left(\boldsymbol{d}_{i}^{B}\right)^{\prime}\hat{\boldsymbol{\delta}}^{B} + \ldots\right)}{V(y_{i})}
$$
\n
$$
\times \exp\left(\boldsymbol{x}_{i}^{\prime}\hat{\boldsymbol{\beta}} + \left(\boldsymbol{d}_{i}^{A}\right)^{\prime}\hat{\boldsymbol{\delta}}^{A} + \left(\boldsymbol{d}_{i}^{B}\right)^{\prime}\hat{\boldsymbol{\delta}}^{B} + \ldots\right)\boldsymbol{x}_{i} = \mathbf{0}, \qquad (17a)
$$
\n
$$
\hat{\delta}^{a}: \sum_{i,d_{i}^{a}=1} \frac{y_{i} - \exp\left(\boldsymbol{x}_{i}^{\prime}\hat{\boldsymbol{\beta}} + \left(\boldsymbol{d}_{i}^{A}\right)^{\prime}\hat{\boldsymbol{\delta}}^{A} + \left(\boldsymbol{d}_{i}^{B}\right)^{\prime}\hat{\boldsymbol{\delta}}^{B} + \ldots\right)}{V(y_{i})}
$$
\n
$$
\times \exp\left(\boldsymbol{x}_{i}^{\prime}\hat{\boldsymbol{\beta}} + \left(\boldsymbol{d}_{i}^{A}\right)^{\prime}\hat{\boldsymbol{\delta}}^{A} + \left(\boldsymbol{d}_{i}^{B}\right)^{\prime}\hat{\boldsymbol{\delta}}^{B} + \ldots\right) = 0, \qquad (17b)
$$
\n
$$
\ldots
$$